# **ПОВТОРЕНИЕ**

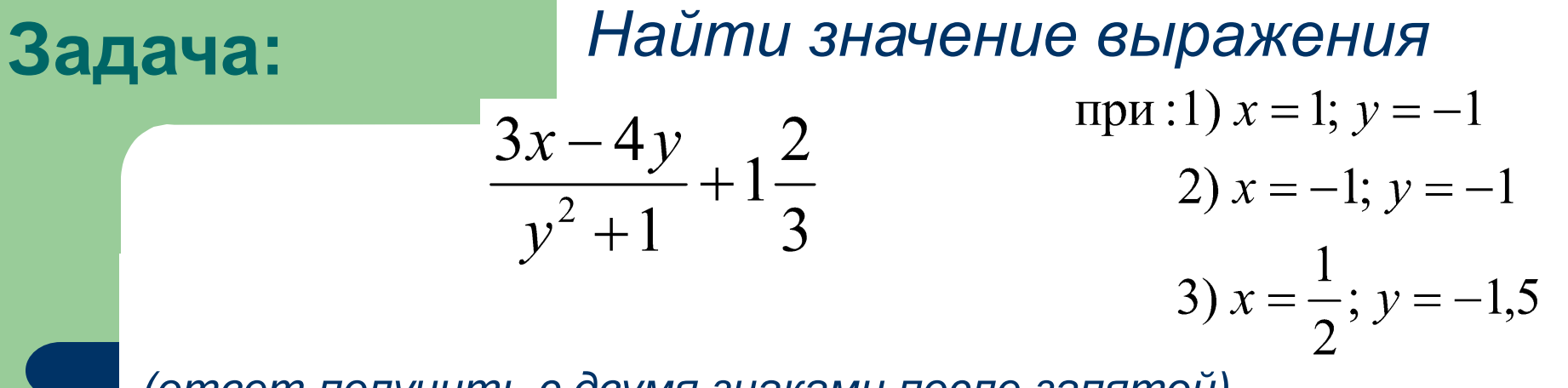

*(ответ получить с двумя знаками после запятой)* 

*Программа*: PROGRAM arifm; VAR x,y,a: REAL; BEGIN  $x:=1$ ;  $y:=-1;$  $a:=(3*x-4*y)/(y*y+1)+5/3;$  WRITELN ('OTVET= ',a: 4: 2); END.

 Можно ли получать ответы не изменяя ничего в программе? **?**

# **ВВОД ДАННЫХ**

Язык программирования ПАСКАЛЬ

### **Оператор ввода данных через клавиатуру**

**READLN (***данные***);** - оператор ввода данных через клавиатуру с переводом курсора.

**READ (***данные***);** – оператор ввода данных через клавиатуру без перевода курсора.

где *данные* – список переменных, значения которых должны вводиться с клавиатуры, переменные списка отделяются друг от друга запятыми.

# **Действие оператора:**

Как только в программе встречается оператор **READ** (или **READLN**), компьютер приостанавливает выполнение программы и ждет, пока пользователь введет с клавиатуры соответствующие значения. После этого выполнение программы продолжается с оператора, следующего за **READ** (или **READLN**).

#### **Пример 1: (ввод двух значений через клавишу Enter)**

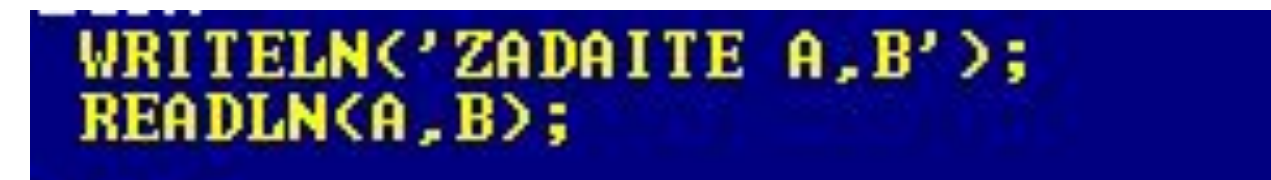

#### Окно результата до ввода данных: Окно результата после ввода данных:

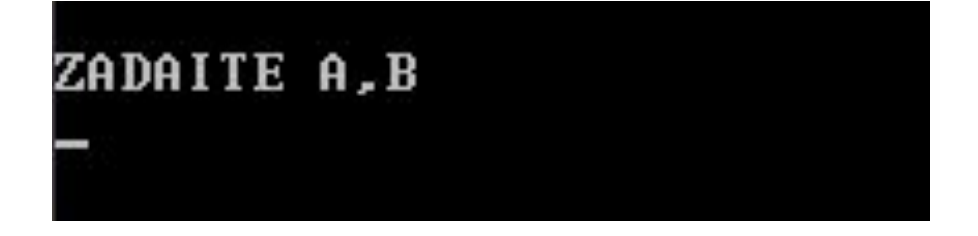

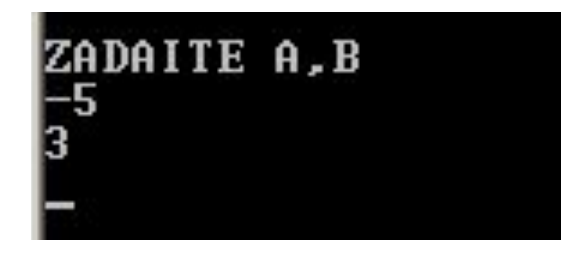

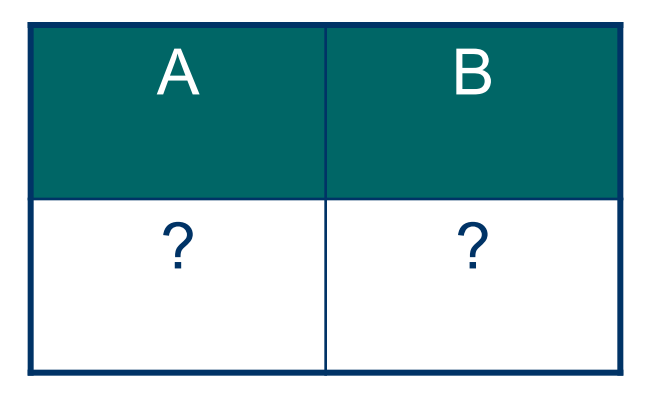

#### **Пример 2: (ввод двух значений через клавишу пробел)**

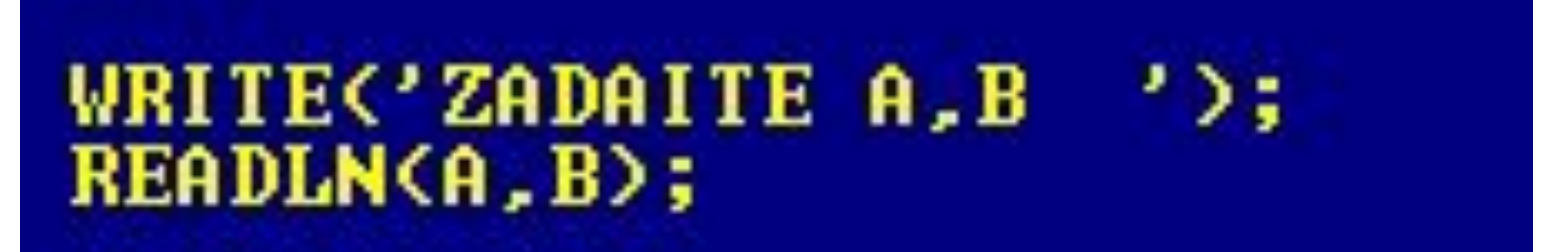

Окно результата до ввода данных: Окно результата после ввода данных:

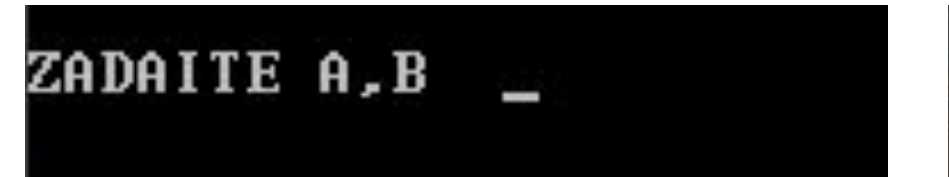

ZADAITE A,B 9 52

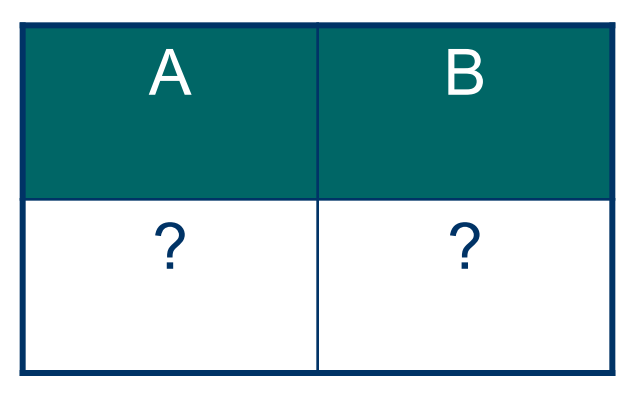

#### **Пример 3: (ввод двух значений через клавишу Enter)**

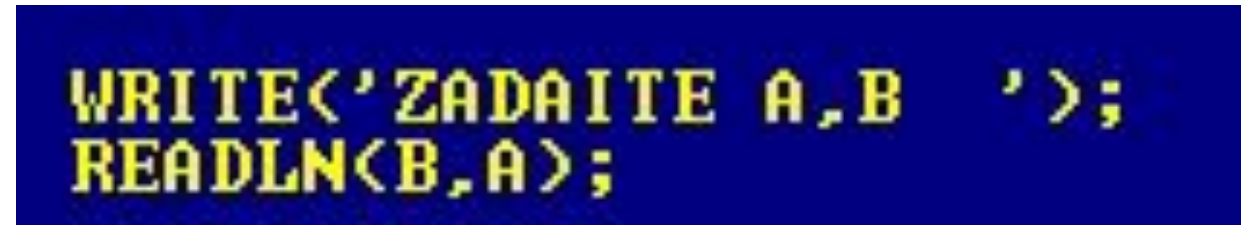

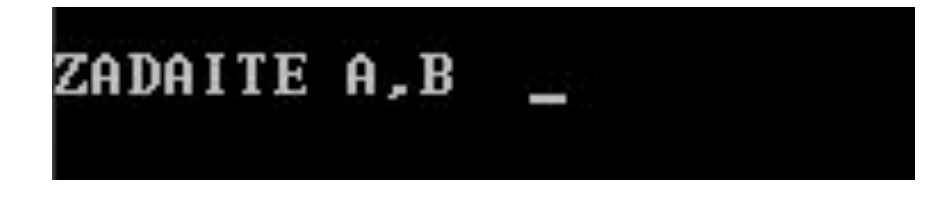

Окно результата до ввода данных: Окно результата после ввода данных:

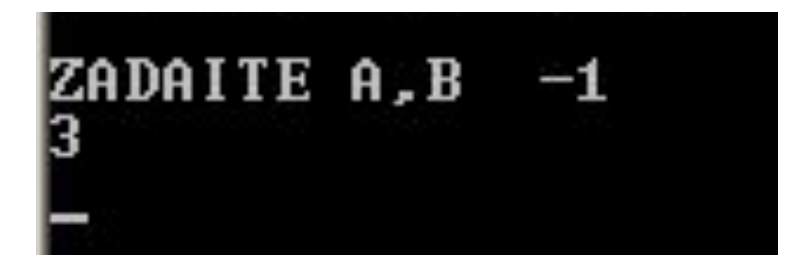

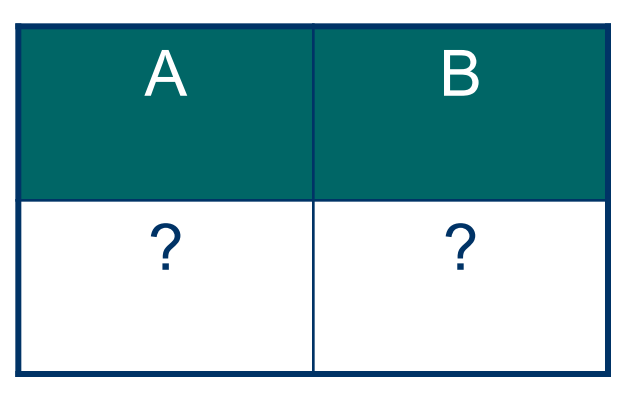

#### **Пример 4: (ввод двух значений без пояснения через клавишу Enter)**

# READLN(B,A);

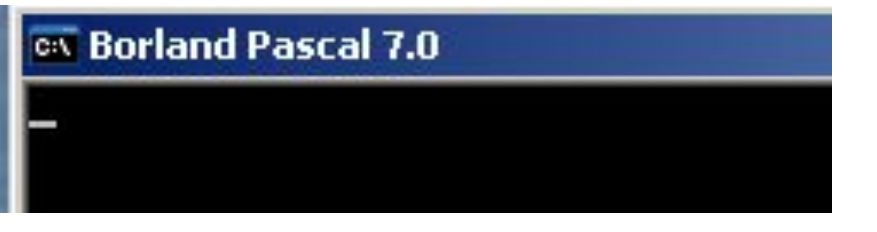

#### Окно результата до ввода данных: Окно результата после ввода данных:

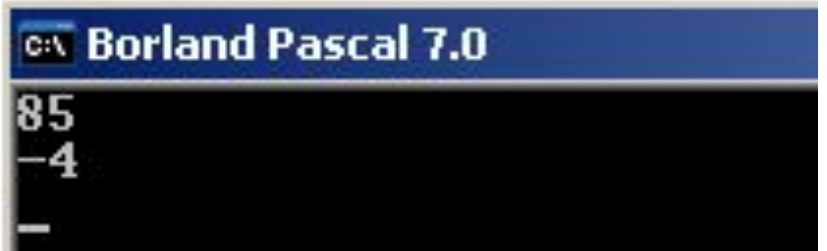

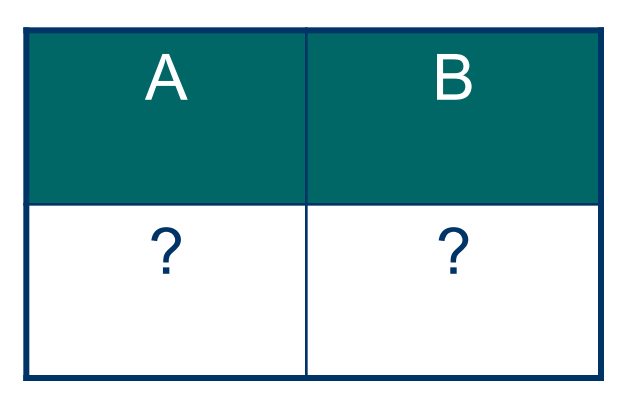

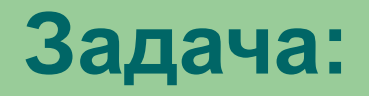

#### **Задача:** *Найти значение выражения*

При:1) 
$$
x = 1; y = -1
$$

\n2)  $x = -1; y = -1$ 

\n3)  $x = \frac{1}{2}; y = -1, 5$ 

*(ответ получить с двумя знаками после запятой)* 

 $\frac{3x-4y}{y^2+1}+1\frac{2}{3}$ 

**Составьте программу с оператором ввода. !**

*Программа*: PROGRAM arifm; VAR x,y,a: REAL; BEGIN  $WRITELN('x,y=?');$  READLN(x,y);  $a:=(3*x-4*y)/(y*y+1)+5/3;$  WRITELN ('OTVET= ',a: 4: 2); READLN; END.

# **Действие оператора:**

Оператор **READLN** без параметров приостановит выполнение программы до нажатия клавиши **Enter**.

### **Задача:**

*Найти значение выражения*

$$
\frac{1,5x+4}{1+x^2} + 1\frac{1}{3}
$$

# при  $x = -3,5;-1;0;1,5;4,75$

*(ответ получить с одним знаком после запятой)* 

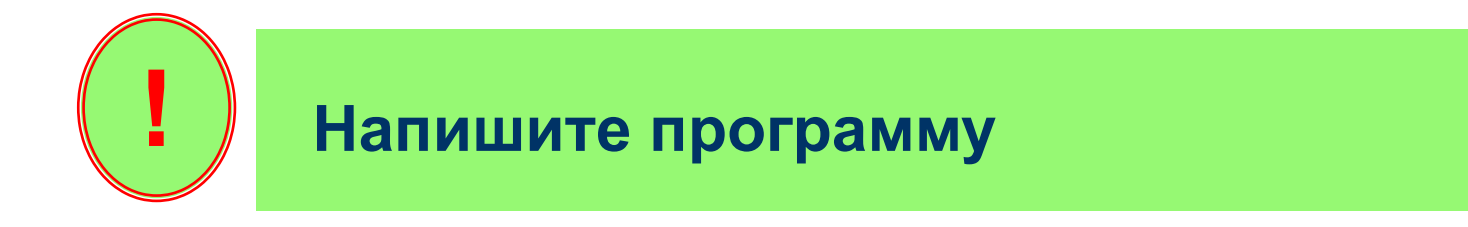